## **PROCEDURE – Comment consulter les calendriers U7/U9**

**Etape 1**: Site du District

**DISTRICT DU CHER DE FOOTBALL** Tous Ensemble, Partageons Notre Passion...

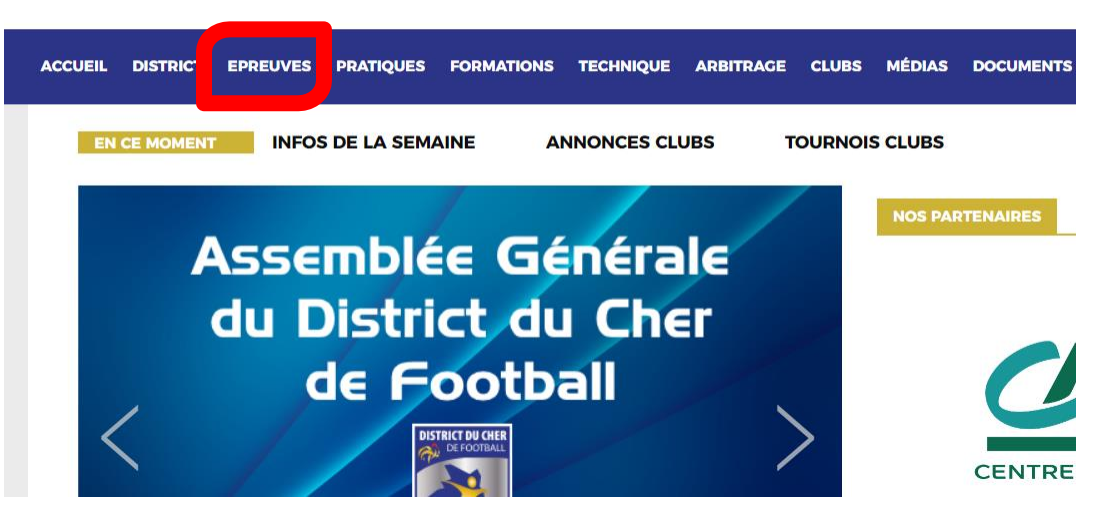

## **Etape 2**: Foot **DISTRICT DU CHER DE FOOTBALL** Animation LoisirTous Ensemble, Partageons Notre Passion...

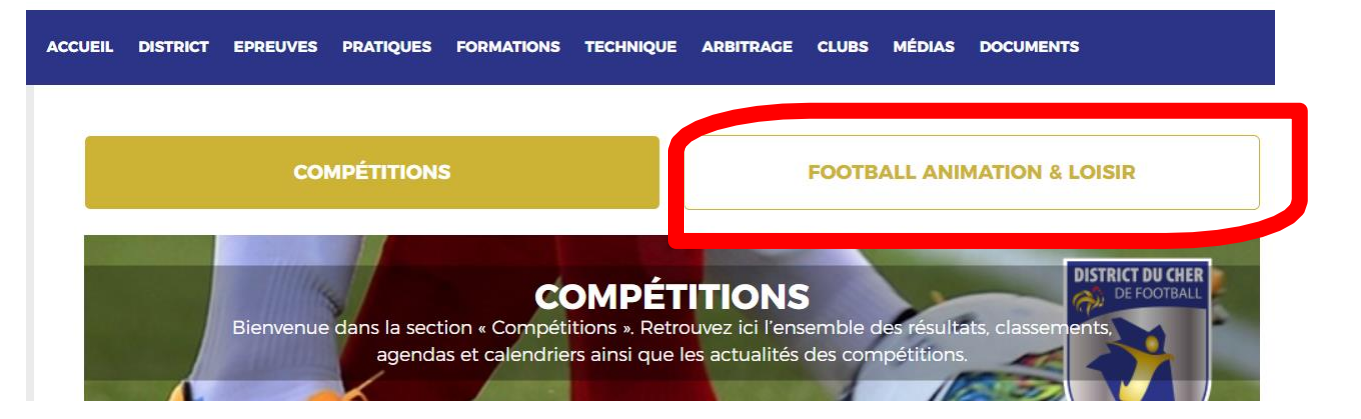

## **PROCEDURE – Comment consulter les calendriers U7/U9**

**Etape 3**: Sélection de la catégorie

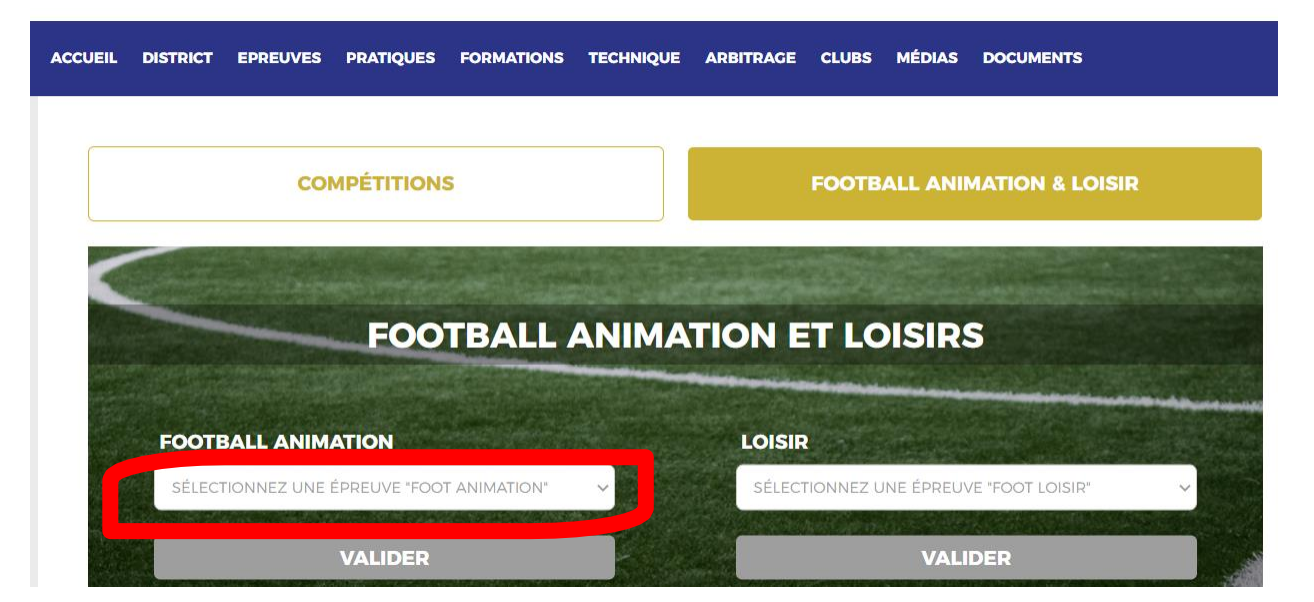

## **Etape 4**: Sélection du club menu déroulant

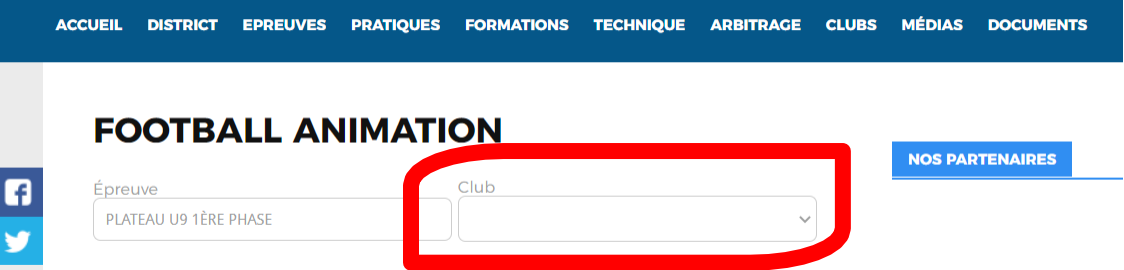